### Test Bank for Discovering Computers Essentials 2018 Digital Technology Data and Devices 1st Edition by Vermaat Sebok Freund Campbell Frydenberg ISBN 1337285110 9781337285117 Full link download: Test Bank:

https://testbankpack.com/p/test-bank-for-discovering-computers-essentials-2018-digital-technology-data-and-devices-1st-edition-by-vermaat-sebok-freundcampbell-frydenberg-isbn-1337285110-9781337285117/

### **Solution Manual:**

https://testbankpack.com/p/solution-manual-for-discovering-computers-essentials-2018digital-technology-data-and-devices-1st-edition-by-vermaat-sebok-freund-campbellfrydenberg-isbn-1337285110-9781337285117/

Module 02 - Connecting and Communicating Online

True / False

1. The Internet has its roots in a networking project started by an agency of the U.S. Department of Defense.

- a. True
- b. False

ANSWER: True

POINTS: 1

REFERENCES: 2-3

The Internet

2. A web server is an example of a host.

a. True

b. False

ANSWER: True

POINTS: 1

REFERENCES: 2-3

The Internet

3. Dial-up access is a type of broadband digital Internet connection.

a. True b. False ANSWER: False POINTS: 1 REFERENCES: 2-6 The Internet

The Internet

4. A gigabyte is equal to approximately a million characters.

a. True b. False ANSWER: False POINTS: 1

#### REFERENCES: 2-6

The Internet

5. Sending and receiving text email messages uses a similar amount of data as talking with others using VoIP with video.

a. True b. False ANSWER: False POINTS: 1 REFERENCES: 2-7 The Internet

6. The Internet uses two IP addressing schemes: IPv4 and IPv6.

a. True

b. False

Copyright Cengage Learning. Powered by Cognero.

Page 1

| 1100000000                                |                                                                                          |
|-------------------------------------------|------------------------------------------------------------------------------------------|
| ANSWER:                                   | True                                                                                     |
| POINTS:                                   | 1                                                                                        |
| REFERENCES:                               | 2-8                                                                                      |
| 7. ICANN curre                            | ntly manages domain names.                                                               |
| a. True                                   |                                                                                          |
| b. False                                  |                                                                                          |
| ANSWER:                                   | False                                                                                    |
| POINTS:                                   | 1                                                                                        |
| REFERENCES:                               | 2-9                                                                                      |
|                                           | The Internet                                                                             |
| 8. Critics say that a. True               | at the Anticybersquatting Consumer Protection Act prohibits free speech and free market. |
| b. False                                  |                                                                                          |
| ANSWER:                                   | True                                                                                     |
| POINTS:                                   | 1                                                                                        |
| REFERENCES:                               | 2-10                                                                                     |
|                                           | The Internet                                                                             |
| 9. The Internet is<br>a. True<br>b. False | s a service of the World Wide Web.                                                       |
| ANSWER:                                   | False                                                                                    |
| POINTS:                                   | 1                                                                                        |
| REFERENCES:                               | -                                                                                        |
|                                           | The World Wide Web                                                                       |
| a. True                                   | Microsoft browser included with the Windows operating system.                            |
| b. False<br>ANSWER:                       | False                                                                                    |
| POINTS:                                   |                                                                                          |
| REFERENCES:                               | -                                                                                        |
| KEFEKENCES.                               | The World Wide Web                                                                       |
|                                           |                                                                                          |
| a. True                                   | rowser comes preinstalled on Apple computers and devices.                                |
| b. False                                  |                                                                                          |
| ANSWER:                                   | True                                                                                     |
| POINTS:                                   | 1                                                                                        |
| REFERENCES:                               |                                                                                          |
|                                           | The World Wide Web                                                                       |
|                                           |                                                                                          |

<sup>12.</sup> http://www.nps.gov is an example of a URL. Copyright Cengage Learning. Powered by Cognero.

Date:

#### Module 02 - Connecting and Communicating Online

a. True b. False ANSWER:True POINTS: 1 REFERENCES: 2-14 The World Wide Web

13. Most browsers require you to enter the protocol and host name in a web address.

a. True b. False ANSWER: False POINTS: 1 REFERENCES: 2-15

The World Wide Web

14. A web feed contains links to or information about updated or changed content on a website.

| a. True     |                    |
|-------------|--------------------|
| b. False    |                    |
| ANSWER:     | True               |
| POINTS:     | 1                  |
| REFERENCES: | 2-15               |
|             | The World Wide Web |

15. GPS stands for global positioning system.

a. True

b. False

ANSWER: True

POINTS: 1

REFERENCES: 2-16

The World Wide Web

16. Search text generally is not case sensitive.

a. True b. False ANSWER: True POINTS: 1 REFERENCES: 2-17

Types of Websites

17. Using a subject directory, you locate a particular topic by clicking links through different levels.

a. True b. False ANSWER: True POINTS: 1

REFERENCES: 2-18

Types of Websites

18. LinkedIn allows users to follow one another without confirmation, while Google+ requires you to confirm a friendship.

a. True b. False ANSWER: False POINTS: 1 REFERENCES: 2-19 Types of Websites

19. Catfishing is when someone creates a fake online social network or online dating profile and forms relationships with

unsuspecting users. a. True b. False ANSWER: True POINTS: 1 REFERENCES: 2-22 Types of Websites

20. The collection of a user's Tweets forms a microblog.

a. True b. False ANSWER: True POINTS: 1 REFERENCES: 2-23 Types of Websites

21. Contributors to a wiki typically do not need to register before they can edit or comment.

a. True b. False ANSWER: False POINTS: 1 REFERENCES: 2-24 Types of Websites

22. A shopping cart allows a customer to collect items to purchase on an e-retail website.

a. True b. False ANSWER: True POINTS: 1 REFERENCES: 2-26 Types of Websites

23. A content aggregation website allows users to collect and compile content from a variety of websites about a particular topic or theme.

a. True

b. False ANSWER: True POINTS: 1

REFERENCES: 2-28

Types of Websites

24. A fingerprint is a small version of a larger image.

a. True

b. False

ANSWER: False

POINTS:

REFERENCES: 2-30

1

Digital Media on the Web

25. MP3 is a type of audio file that includes compression.

a. True b. False

ANSWER:

ANSWER: True POINTS: 1

REFERENCES: 2-31

Digital Media on the Web

Multiple Choice

#### COGNITIVE ASSESSMENT

26. A host in a network performs which of the following tasks?

- a. Ensures satellite communications are functional
- b. Exclusively monitors wireless networks to search for data transmission errors
- c. Routes transmissions over a network to guarantee data reaches its intended destination
- d. Provides services and connections to other computers on the network

ANSWER: d POINTS: 1 REFERENCES: 2-3 Tho

The Internet

27. An organization to which you belong is joining the W3C. What is the mission of the work you will undertake as a member?

a. To ensure the continued growth of the web

- b. To promote Internet2 ventures
- c. To devise technology for connecting to the Internet
- d. To expand mobile broadband access

| ANSWER:                              | a                                                                                            |
|--------------------------------------|----------------------------------------------------------------------------------------------|
| POINTS:                              | 1                                                                                            |
| REFERENCES:                          | 2-3                                                                                          |
|                                      | The Internet                                                                                 |
| LEARNING OBJECTIVES:                 | : VERR.DICO.15.1 - 1                                                                         |
| 28. To what does the term,           | traffic, refer to when used in conjunction with the Internet?                                |
| a. The number of comp                | puters on the Internet                                                                       |
| b. The communication                 | s activity on the Internet                                                                   |
| c. All the wired, wirele             | ess, and satellite connections on the Internet                                               |
| d. The wires, fiber opti<br>Internet | ics, underground cables, and radio signals used to carry the data and information across the |
| ANSWER:                              | b                                                                                            |
| POINTS:                              | 1                                                                                            |
| REFERENCES:                          | 2-7                                                                                          |
|                                      | Connecting to the Internet                                                                   |
| LEARNING OBJECTIVES.                 | · VERR.DICO.15.1 - 1                                                                         |
| 29. In Internet terminology          | , what is the term, google.com, called?                                                      |
| a. domain name                       | b. Internet service provider                                                                 |
| c. webpage protocol                  | d. TLD                                                                                       |
| ANSWER:                              | a                                                                                            |
| POINTS:                              | 1                                                                                            |
| REFERENCES:                          | 2-8                                                                                          |
|                                      | Connecting to the Internet                                                                   |
|                                      | : VERR.DICO.15.4 - 4                                                                         |

| a. registrar     | b. domain vendor           |
|------------------|----------------------------|
| c. cybersquatter | d. ICANN vendor            |
| ANSWER:          | a                          |
| POINTS:          | 1                          |
| REFERENCES:      | 2-8                        |
|                  | Connecting to the Internet |
| LEARNING OBJECTI | VES: VERR.DICO.15.2 - 2    |

31. Which of the following allows users to have multiple home pages that automatically open when the browser starts?

|                    | 8 1                        |
|--------------------|----------------------------|
| a. linked browsing | b. bookmarks and favorites |
| c. tabbed browsing | d. hypertext               |
| ANSWER:            | С                          |
| POINTS:            | 1                          |
| REFERENCES:        | 2-12                       |
|                    | The World Wide Web         |

### LEARNING OBJECTIVES: VERR.DICO.15.5 - 5

32. You are looking for a browser that will run on your computer, which uses the Linux operating system. Which of the following is an option for you?

|                      | J                     |
|----------------------|-----------------------|
| a. Internet Explorer | b. Chrome             |
| c. Firefox           | d. Safari             |
| ANSWER:              | с                     |
| POINTS:              | 1                     |
| REFERENCES:          | 2-13                  |
|                      | The World Wide Web    |
| LEARNING OBJECTIVE   | S: VERR.DICO.15.4 - 4 |
|                      |                       |

33. Which of the following search texts will display pizza or sandwich places in New Orleans?

| a. pizza + sandwich (N | ew Orleans)   | b. *New Orleans + pizza_sandwich     |
|------------------------|---------------|--------------------------------------|
| c. New Orleans (pizza  | or sandwich)  | d. "New Orleans + pizza_or_sandwich" |
| ANSWER:                | c             |                                      |
| POINTS:                | 1             |                                      |
| REFERENCES:            | 2-17          |                                      |
|                        | Types of Webs | sites                                |
| LEARNING OBJECTIVES:   | VERR.DICO.1   | 5.6 - 6                              |

34. Which of the following best describes e-commerce?

a. A customer (consumer) experience requiring the Internet, cash, a shopping cart, and videos

b. A business transaction that occurs over an electronic network such as the Internet

c. The sale of electronic goods and services that enable an Internet connection

d. A transaction between two businesses that are bartering and auctioning goods and services via secure telephonic connections

| ANSWER:              | b                    |
|----------------------|----------------------|
| POINTS:              | 1                    |
| REFERENCES:          | 2-27                 |
|                      | Types of Websites    |
| LEARNING OBJECTIVES: | VERR.DICO.15.11 - 10 |

35. Which of the following are criteria for evaluating a website's content?

| a. objectivity and curre                | ncy     | b. affiliation and consumer consensus |  |
|-----------------------------------------|---------|---------------------------------------|--|
| c. commerciality and a                  | udience | d. content aggregation and authority  |  |
| ANSWER:                                 | a       |                                       |  |
| POINTS:                                 | 1       |                                       |  |
| REFERENCES:                             | 2-30    |                                       |  |
| Types of Websites                       |         |                                       |  |
| LEARNING OBJECTIVES: VERR.DICO.15.7 - 7 |         |                                       |  |

### Critical Thinking Questions Case 2-1

Your friend Luis recently was the victim of identity theft and has asked your advice for how to protect himself in the future.

36. Which of the following will you NOT recommend to Luis?

- a. Use shopping club and buyer cards.
- b. Preprint your phone number or Social Security number on personal checks.
- c. Turn off file and printer sharing on your Internet connection.
- d. Do not click links in or reply to spam.

```
ANSWER: a
POINTS: 1
REFERENCES: 2-25
Types of Websites
```

Name:

TOPICS: Critical Thinking

37. You tell Luis that he should install software that protects network resources from outside intrusions, called a(n)

a. tracking cookie b. firewall c. hot spot d. security scanner ANSWER: b POINTS: 1 REFERENCES: 2-25 Types of Websites TOPICS: Critical Thinking

#### Critical Thinking Questions Case 2-2

You have just started an internship on a graphic design team and you are learning about graphic formats used on the web.

38. Which of the following graphic formats should you use for comic-style drawings?

| a. BMP      |                          |
|-------------|--------------------------|
| b. JPEG     |                          |
| c. PNG      |                          |
| d. TIFF     |                          |
| ANSWER:     | c                        |
| POINTS:     | 1                        |
| REFERENCES: | 2-31                     |
|             | Digital Media on the Web |
| TOPICS:     | Critical Thinking        |
|             |                          |

39. Which of the following graphic formats should you use for photos used in the printing industry?

a. BMP

b. JPEG

| Wodule 02 - Connecting and Communicating Onnic                                                                  |
|----------------------------------------------------------------------------------------------------|
| c. PNG                                                                                                    |
| d. TIFF                                                                                                    |
| ANSWER:d                                                                                                    |
| POINTS: 1                                                                                                    |
| REFERENCES: 2-31                                                                                                |
| Digital Media on the Web                                                                                        |
| TOPICS: Critical Thinking                                                                                       |
| 40. Thenetwork became functional in 1969, linking scientific and academic researchers across the United States. |
| a. ARPANET                                                                                                    |
| b. AMERINET                                                                                                    |
| c. INTRANET                                                                                                    |
| d. NETAMERICA                                                                                                   |
| ANSWER: a                                                                                                    |
| POINTS: 1                                                                                                    |
| REFERENCES: 2-3                                                                                                 |
| The Internet                                                                                                    |
| 41. DSL and FTTP are examples of wiredInternet service technologies.                                            |
| a. fidelity                                                                                                    |
| b. broadband                                                                                                    |
| c. analog                                                                                                    |
| d. satellite                                                                                                    |
| ANSWER: b                                                                                                    |
| POINTS: 1                                                                                                    |
| REFERENCES: 2-4                                                                                                 |
| The Internet                                                                                                    |
|                                                                                                    |
| 42. Which of the following is NOT true about public Wi-Fi hot spot safety?                                      |
| a. Avoid accessing financial information.                                                                       |

b. Sign out of websites.

с

- c. Always keep your wireless connection on.
- d. Do not leave your computer unattended.

```
ANSWER:
```

```
POINTS: 1
```

```
REFERENCES: 2-5
```

The Internet

- 43. Which of the following best describes a hot spot?
  - a. A zone in which it is unsafe to use your computer or network without additional security.
  - b. Another term for the deep web, an unsearchable area of the Internet known for illegal activity.
  - c. An area on a webpage that provides the most important, up-to-date content.
  - d. A wireless network that provides Internet connections to mobile computers and devices.

| Module 02 - | Connecting | and Comm | unicating | Online |
|-------------|------------|----------|-----------|--------|
|             |            |          |           |        |

ANSWER: d POINTS: 1 **REFERENCES: 2-5** The Internet 44. Which of the following best describes the purpose of an ISP? a. To provide access to the Internet for free or for a fee b. To register domain names for websites c. To monitor Internet activity for fraud or illegal activity d. To create guidelines for web design ANSWER: а POINTS: 1 **REFERENCES: 2-6** The Internet 45. \_\_\_\_\_\_ is a measure of the capability of a network to send and receive data. a. Broadband b. Bandwidth c. Streaming d. Net worth ANSWER: h POINTS: 1 **REFERENCES: 2-6** The Internet 46. The major carriers of network traffic are known collectively as the Internet\_\_\_\_\_. a. bandwidth b. highway c. backbone d. conductors ANSWER: с POINTS: 1 REFERENCES: 2-7 The Internet 47. A(n) is a sequence of numbers that uniquely identifies the location of each computer or device connected to the Internet or any other network.

a. URL

b. top-level domain

c. fixed location

d. IP address

ANSWER: d POINTS: 1

**REFERENCES: 2-8** 

The Internet

48. What is the purpose of a TLD?

а

1

a. To identify the type of organization associated with the domain

b. To monitor Internet traffic to ensure high speed performance

c. To approve and control the assignment of domain names

d. To provide Internet access to rural areas

ANSWER:

POINTS:

REFERENCES: 2-9

The Internet

49. If you are viewing a webpage with customized or regenerated content, such as updated stock quotes, what type of webpage are you viewing?

a. static

b. dynamic

c. transformative

1

d. animated

ANSWER: b

POINTS:

REFERENCES: 2-11

The World Wide Web

50. Which of the following adds interactivity to webpages?

a. JavaScript

b. HTML

c. CSS

d. RWD

ANSWER: a

POINTS: 1

REFERENCES: 2-11

The World Wide Web

51. Which of the following specifies the headings, paragraphs, images, links, and other content elements of webpages?

- a. JavaScriptb. HTML

c. CSS

d. RWD

ANSWER: b POINTS: 1

REFERENCES: 2-11

The World Wide Web

52. Which of the following is NOT a recommended safe browsing technique?

- a. Turn off location sharing.
- b. Enable a pop-up blocker.
- c. Keep your browsing history in your cache.
- d. Never store passwords. с

1

ANSWER:

POINTS:

REFERENCES: 2-12

The World Wide Web

53. What part of http://www.nps.gov/history/preserve-places.html is the protocol?

- a. http://
- b. www.nps.gov
- c. history
- d. preserve-places.html

1

ANSWER: а

- POINTS:
- REFERENCES: 2-14

The World Wide Web

54. What part of http://www.nps.gov/history/preserve-places.html is the host name?

- a. http://
- b. www.nps.gov
- c. history
- d. preserve-places.html b

ANSWER:

POINTS: 1

- REFERENCES: 2-14
  - The World Wide Web

55. A result from a search engine search is called a(n)\_\_\_\_\_

a. tag b. pick c. smack d. hit ANSWER: d POINTS: 1 REFERENCES: 2-17 Types of Websites

56. If you use an asterisk (\*) in a search engine query, what are you trying to do?

- a. Combine search results.
- b. Exclude a word from search results.
- c. Substitute characters.
- d. Search for an exact phrase.

#### Class:

Module 02 - Connecting and Communicating Online

ANSWER: c POINTS: 1 REFERENCES: 2-17 Types of We

Types of Websites

57. Which of the following is true about privacy and security risks with online social networks?

a. Provide as much information as possible during registration.

b. Online social networks typically do not change privacy settings.

c. If a friend asks for help, respond urgently to help him or her protect himself or herself.

d. Limit the number of friends.

ANSWER: d POINTS: 1

REFERENCES: 2-20

Types of Websites

58. A(n)\_\_\_\_\_\_site, such as Pinterest, is a website that enables members to organize, tag, and share links to media and other online content.

a. portal

b. bookmarking

- c. favorites
- d. personal

ANSWER: b

POINTS:

REFERENCES: 2-21

1

Types of Websites

59. A(n)\_\_\_\_\_\_is a type of collaborative website that allows users to create, add, modify, or delete website content. a. wiki

b. portal

c. bookmarking site

а

1

d. macroblog

ANSWER:

POINTS:

REFERENCES: 2-24

Types of Websites

60. Which of the following best describes B2C e-commerce?

- a. Consumers selling to each other, such as an online auction
- b. Businesses selling to each other, such as technical support or training
- c. The sale of goods and services to the general public
- d. Commerce restricted to the sale of financial goods and services

ANSWER:c POINTS:1 REFERENCES: 2-27

Types of Websites

61. During which phase of web publishing would you use a text editor to enter codes that instruct the browser how to display webpage content?

a. Plan b. Design c. Create d. Host ANSWER: с POINTS: 1 REFERENCES: 2-29 Types of Websites 62. A(n)\_\_\_\_\_\_ is a program that extends the capability of a browser. a. plug-in b. aggregator c. magnifier d. power-up ANSWER: a POINTS: 1 REFERENCES: 2-33 Digital Media on the Web 63. A(n)\_\_\_\_\_\_is an abusive or insulting message in online communication. a. troll b. flame c. bomb d. grenade ANSWER: b POINTS: 1 REFERENCES: 2-39 Netiquette 64. Skype is an example of \_\_\_\_\_\_software. a. browser b. VoIP c. server d. plug-in ANSWER: b POINTS: 1 REFERENCES: 2-37 Other Internet Services

Matching

Identify the letter of the choice that best matches the phrase or definition.

- a. RWD
- b. chat
- c. Wi-Fi
- d. FTTP
- e. DSL
- f. IP address
- g. fixed wireless
- h. W3C
- i. access provider
- j. thread
- k. VoIP
- 1. email list
- m. domain name
- n. FTP
- o. search engines
- REFERENCES:

2-4 2-3 2-6 2-36 2-37 2-35 2-8 2-37 2-16 LEARNING OBJECTIVES: VERR.DICO.15.10 - 11 VERR.DICO.15.2 - 2 VERR.DICO.15.3 - 3 VERR.DICO.15.4 - 4 VERR.DICO.15.5 - 5 VERR.DICO.15.6 - 6 VERR.DICO.15.8 - 8

2-29 2-36 2-4 2-4 2-8

65. Consists of the original article and all subsequent related replies *ANSWER:* j *POINTS:* 1

66. Uses the Internet instead of the public switched telephone network to connect a calling party to one or more called parties *ANSWER*: k

POINTS: 1

67. When a message is sent to one of these, every person on the list receives a copy of the message in his or her mailbox *ANSWER:* 1 *POINTS:* 1

68. Many operating systems include these capabilitiesANSWER: nPOINTS: 1

69. Your Internet service provider supplies this, for an email address *ANSWER:* m *POINTS:* 1

70. Particularly helpful in locating webpages about certain topics or in locating specific pages for which a user does not know the exact web address
ANSWER: o
POINTS: 1

71. Web developers use this strategy because users have devices with different screen sizes *ANSWER*: a *POINTS*: 1

72. Kind of network that uses radio signals to provide high-speed Internet connections to compatible devices *ANSWER:* c *POINTS:* 1

73. Type of broadband Internet service that uses fiber-optic cable to provide high-speed Internet access to home and business usersANSWER: dPOINTS: 1

74. Type of broadband connection that provides high-speed Internet connections through a telephone network via a DSL modem
ANSWER: e
POINTS: 1

75. Oversees research and sets standards and guidelines for many areas of the Internet *ANSWER*: h*POINTS*: 1

76. A business that provides individuals and organizations access to the Internet free or for a fee ANSWER: iPOINTS: 1

77. A real-time typed conversation*ANSWER:* b*POINTS:* 1

78. Provides high-speed Internet connections using a dish-shaped antenna on a building to communicate with a lower location via radio signals *ANSWER*: g

POINTS: 1

POINTS: 1

79. A number that uniquely identifies each computer or device connected to the Internet *ANSWER*: f*POINTS*: 1

Essay

80. Discuss what a broadband connection is, how it differs from a dial-up connection, and review the types of broadband connections.

ANSWER:

Student responses will vary but should be drawn from the following information from the text.

Today, users often connect to the Internet via broadband Internet service because of its fast data transfer speeds and its always-on connection. Through broadband Internet service, users can download webpages quickly, play online games, communicate in real time with others, and more.

Examples of popular wired and wireless broadband Internet service technologies for home and small business users include the following:

• Cable Internet service provides high-speed Internet access through the cable television network via a cable modem.

• DSL (digital subscriber line) provides high-speed Internet connections through the telephone network via a DSL modem.

• Fiber to the Premises (FTTP) uses fiber-optic cable to provide high-speed Internet access via a modem.

• Wi-Fi (wireless fidelity) uses radio signals to provide high-speed Internet connections to computers and devices with built-in Wi-Fi capability or a communications device that enables Wi-Fi connectivity.

• Mobile broadband offers high-speed Internet connections over the cellular radio network to computers and devices with built-in compatible technology (such as 3G, 4G, or 5G) or a wireless modem or other communications device.

Fixed wireless provides high-speed Internet connections using a dish-shaped antenna on a building, such as a house or business, to communicate with a tower location via radio signals.
Satellite Internet service provides high-speed Internet connections via satellite to a satellite dish that communicates with a satellite modem.

Some home users connect computers to the Internet via slower-speed dial-up access because of its lower cost or because broadband access is not available where they live. Dial-up access takes place when a modem in a computer connects to the Internet via a standard telephone line that transmits data and information using an analog (continuous wave pattern) signal.

POINTS: REFERENCES:

2-3 - 2-5

Connecting to the Internet

LEARNING OBJECTIVES: VERR.DICO.15.2 - 2

| Name:                                  | Class:                                                                                                    | Date:                                                                                                    |
|----------------------------------------|----------------------------------------------------------------------------------------------------|----------------------------------------------------------------------------------------------------|
| Module 02 - Connectin                  | g and Communicating Online                                                                                                    |                                                                                                    |
| TOPICS:                                | Critical Thinking                                                                                                    |                                                                                                    |
| 81. Explain in detail what the ANSWER: | ne web is, and include the terms webpage, website, and<br>Student responses will vary but should be drawn fro<br>text.                                                                                                    |                                                                                                    |
|                                        | While the Internet was developed in the late 1960s,<br>early 1990s. Since then, it has grown phenomenally<br>services on the Internet.                                                                                                    | -                                                                                                    |
|                                        | The World Wide Web (WWW), or web, consists of<br>documents. Each electronic document on the web is<br>text, graphics, animation, audio, and video. Some w<br>dynamic (changing). Visitors to a static webpage al<br>webpage, by contrast, visitors can customize some of<br>desired stock quotes, weather for a region, or ticket<br>required to download a webpage varies depending of<br>and the amount of graphics and other media involve | s called a webpage, which can contain<br>rebpages are static (fixed); others are<br>I see the same content. With a dynamic<br>or all of the viewed content, such as<br>availability for flights. The time<br>on the speed of your Internet connection |
|                                        | A website is a collection of related webpages and as<br>pictures, stored on a web server. A web server is a c<br>webpages to your computer or mobile device. The s<br>websites.                                                                                                    | computer that delivers requested                                                                                                    |
| POINTS:                                | 1                                                                                                    |                                                                                                    |
| REFERENCES:                            | 2-11                                                                                                    |                                                                                                    |
|                                        | The World Wide Web                                                                                                    |                                                                                                    |
| LEARNING OBJECTIVES.<br>TOPICS:        | Critical Thinking                                                                                                    |                                                                                                    |
| 101105.                                | Chuca minking                                                                                                    |                                                                                                    |
| 82. Outline the guidelines f           | or evaluating a website.                                                                                                    |                                                                                                    |
| ANSWER:                                | Student responses will vary but should be drawn fro<br>text.                                                                                                    | m the following information from the                                                                                                    |
|                                        | The guidelines for assessing the value of a website of are the following:                                                                                                    | or webpage before relying on its content                                                                                                    |
|                                        | • Affiliation: A reputable institution should support information.                                                                                                    |                                                                                                    |
|                                        | <ul> <li>Audience: The website should be written at an app</li> <li>Authority: The website should list the author and t</li> <li>Content: The website should be well organized and</li> <li>Currency: The information on the webpage should</li> </ul>                                                                                                    | he appropriate credentials.<br>d the links should work.                                                                                                    |
|                                        | <ul> <li>Design: The pages at the website should download easy to navigate.</li> <li>Objectivity: The website should contain little adve</li> </ul>                                                                                                    | l quickly, be visually pleasing, and                                                                                                    |
| POINTS:1                               | cojectivity. The website should contain fittle duve                                                                                                    | tusing and be nee of preconceptions.                                                                                                    |
| REFERENCES:                            | 2-30                                                                                                    |                                                                                                    |
|                                        | Types of Websites                                                                                                    |                                                                                                    |
| LEARNING OBJECTIVES:                   | VERR.DICO.15.7 - 7                                                                                                    |                                                                                                    |
| TOPICS:                                | Critical Thinking                                                                                                    |                                                                                                    |
| Copyriaht Cenaage Learning, Po         | wered by Coanero.                                                                                                    | Page 1                                                                                                    |

ANSWER:

#### Module 02 - Connecting and Communicating Online

83. What are the five major steps for web publishing?

Student responses will vary, but should be drawn from the following information from the text.

The five major steps in web publishing are as follows:

1. Plan the website. Identify the purpose of the website and the characteristics of the people you want to visit the website. Determine ways to differentiate your website from other similar ones. Decide how visitors will navigate the website. Register the desired domain name.

2. Design the website. Design the appearance and layout of elements on the website. Decide colors and formats. Determine content for links, text, graphics, animation, audio, video, virtual reality, and blogs. To complete this step, you may need specific hardware such as a digital camera, webcam, video camera, scanner, and/or audio recorder. You also may need software that enables you to create images or edit photos, audio, and video.

3. Create the website. To create a website, you have several options:

a. Use the features of a word processing program that enable you to create basic webpages from documents containing text and graphics.

b. Use a content management system, which is a program that assists you with creating, editing, and hosting content on a website.

c. Use website authoring software to create more sophisticated websites that include text, graphics, animation, audio, video, special effects, and links.

d. More advanced users create sophisticated websites by using a special type of software, called a text editor, to enter codes that instruct the browser how to display the text, images, and links on a webpage.

e. For advanced features such as managing users, passwords, chat rooms, and email, you may need to purchase specialized website management software.

4. Host the website. Options for transferring the webpages from your computer to a web server include the following:

a. A web hosting service provides storage space on a web server for a reasonable monthly fee.

b. Many ISPs offer web hosting services to customers for free or for a monthly fee.

c. Online content management systems usually include hosting services for free or for a fee, depending on features and amount of storage used.

5. Maintain the website. Visit the website regularly to ensure its contents are current and all links work properly. Create surveys on the website to test user satisfaction and solicit feedback. Run analytics to track visitors to the website and measure statistics about its usage.

|                      | analytics to track visit |
|----------------------|--------------------------|
| POINTS:              | 1                        |
| REFERENCES:          | 2-29                     |
|                      | Types of Websites        |
| LEARNING OBJECTIVES: | VERR.DICO.15.8 - 8       |
| TOPICS:              | Critical Thinking        |

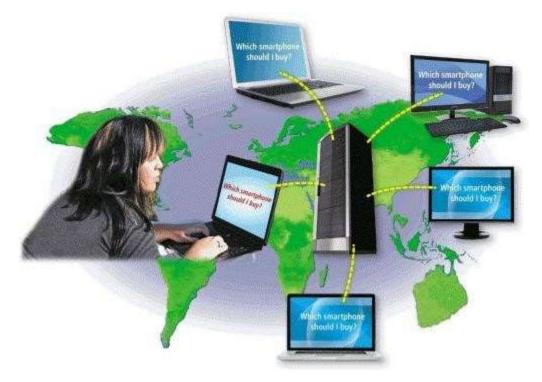

84. Explain what an IM is, and what the technology shown in the accompanying figure is.ANSWER:Student responses will vary, but should be drawn from the following information from the

text.

Internet messaging services, which often occur in real-time, are communications services that notify you when one or more of your established contacts are online and then allows you to exchange messages or files or join a private chat room with them. *Real time* means that you and the people with whom you are conversing are online at the same time. Some Internet messaging services support voice and video conversations, allow you to send photos or other documents to a recipient, listen to streaming music, and play games with another online contact. For real-time Internet messaging to work, both parties must be online at the same time. Also, the receiver of a message must be willing to accept messages. To use an Internet messaging service, you may have to install messenger software or an app on the computer or mobile device, such as a smartphone, you plan to use.

Many online social networks include a messaging feature. To ensure successful communications, all individuals on the friend list need to use the same or a compatible messenger.

A chat is a real-time typed conversation that takes place on a computer or mobile device with many other online users. A **chat room** is a website or application that permits users to chat with others who are online at the same time. A server echoes the user's message to everyone in the chat room. Anyone in the chat room can participate in the conversation, which usually is specific to a particular topic. Businesses sometimes use chat rooms to communicate with customers. As you type on your keyboard, others connected to the same chat room server also see what you have typed. Some chat rooms support voice chats and video chats, in which people hear or see each other as they chat. Most browsers today include the capability to connect to a chat server.

POINTS:1REFERENCES:2-35 - 2-36Other Internet ServicesLEARNING OBJECTIVES:VERR.DICO.15.10 - 11TOPICS:Critical Thinking

85. Describe the purpose of a search engine. Name popular search engines. List items you typically can search for using a search engine.

| search engine.<br>ANSWER:                          | Student responses will vary, but should be drawn from the following information from text.                                                                                                    | the     |
|----------------------------------------------------|----------------------------------------------------------------------------------------------------|---------|
|                                                    | A web <b>search engine</b> is software that finds websites, webpages, images, videos, news, maps, an other information related to a specific topic. You also can use a search engine to solve mathematical equations, define words, and more.                                                                                                    | nd      |
|                                                    | Search engines include Bing, Google, and Yahoo!                                                                                                    |         |
|                                                    | <ul> <li>Search engines typically allow you to search for one or more of the following items:</li> <li>Audio: music, songs, recordings, and sounds</li> <li>Blogs: specific opinions and ideas of others</li> <li>Businesses: addresses and phone numbers</li> <li>Images: photos, diagrams, and drawings</li> <li>Maps: maps of a business or address, or driving directions to a destination</li> <li>Publications: news articles, journals, and books</li> <li>Shipments: track locations of packages in transit to specific destinations</li> <li>Transportation: Directions, routes, and arrival and departure times</li> <li>Videos: home videos, music videos, television programs, and movie clips</li> <li>Weather: local and worldwide conditions and forecasts</li> </ul> |         |
| POINTS:                                            | 1                                                                                                    |         |
| REFERENCES:                                        | 2-16 - 2-17                                                                                                    |         |
| LEARNING OBJECTIVES:                               | Types of Websites<br>VERR.DICO.15.7 - 7                                                                                                    |         |
| TOPICS:                                            | Critical Thinking                                                                                                    |         |
|                                                    | levice that connects to a computer and enables additional functions, such as a wireless moder                                                                                                    | n.      |
| ANSWER: dongle                                     |                                                                                                    |         |
| POINTS:1<br>REFERENCES: 2-3                        |                                                                                                    |         |
| The Intern                                         | net                                                                                                    |         |
| its Internet access with othe<br>ANSWER: Tethering | nartphone or Internet-capable tablet into a portable communications device that shares<br>er computers and devices wirelessly.                                                                                                    |         |
| POINTS:1                                           |                                                                                                    |         |
| REFERENCES: 2-5<br>The Intern                      | net                                                                                                    |         |
| 88. A(n)is the basic ANSWER:byte POINTS:1          | c storage unit on a computer or mobile device and represents a single character.                                                                                                    |         |
| REFERENCES: 2-6                                    |                                                                                                    |         |
| The Intern                                         | net                                                                                                    |         |
| Copyright Cengage Learning. Po                     | owered by Cognero.                                                                                                    | Page 21 |

89. A(n) \_\_\_\_\_\_name is a text-based name that corresponds to the IP address of a server.
ANSWER:domain
POINTS:1
REFERENCES: 2-8

The Internet

90. Visitors to a(n) \_\_\_\_\_\_ webpage see the same content each time they view the webpage.

ANSWER: static POINTS: 1 REFERENCES: 2-11

The World Wide Web

91. CSS stands for\_\_\_\_style sheets. ANSWER:cascading POINTS:1 REFERENCES: 2-11 The World Wide Web

92. A website's \_\_\_\_\_page provides information about its purpose and content. ANSWER:home POINTS:1 REFERENCES: 2-12 The World Wide Web

93. A(n)\_\_\_\_\_\_server is another computer that screens all of your incoming and outgoing messages to keep your personal information from being revealed. *ANSWER*:proxy *POINTS*:1 *REFERENCES*: 2-12

The World Wide Web

94. Bing and Yahoo! are examples of \_\_\_\_\_engines. ANSWER:search POINTS:1 REFERENCES: 2-16 Types of Websites

95. A(n)\_\_\_\_\_\_is a word(s) preceded by a # symbol that describes or categorizes a post. ANSWER: hashtag POINTS: 1 REFERENCES: 2-19 Types of Websites

96. A(n)\_\_\_\_\_\_sharing site enables members to share photos, videos, and/or music. *ANSWER*:media

POINTS: 1 REFERENCES: 2-21 Types of Websites

97. A(n) is a user who posts negative, inflammatory comments on a blog post or article with the intent of inciting other users.

ANSWER:troll

POINTS:1

REFERENCES: 2-23

Types of Websites

98. A(n)\_\_\_\_\_\_is an informal website consisting of time-stamped articles, or posts, in a diary or journal format. ANSWER:blog POINTS:1

REFERENCES: 2-23

Types of Websites

99. \_\_\_\_\_\_is the process of transferring data in a continuous and even flow, which allows users to access and use a file, such as audio or video, while it is transmitting.

ANSWER: Streaming

POINTS:1

REFERENCES: 2-25

Types of Websites

100. A(n)\_\_\_\_\_\_is a website that offers a variety of Internet services from a single, convenient location, such as MSN. *ANSWER*:portal *POINTS*:1 *REFERENCES*: 2-28

Types of Websites